## **Persönliche Lernumgebung - Meine Tools fürs Studium**

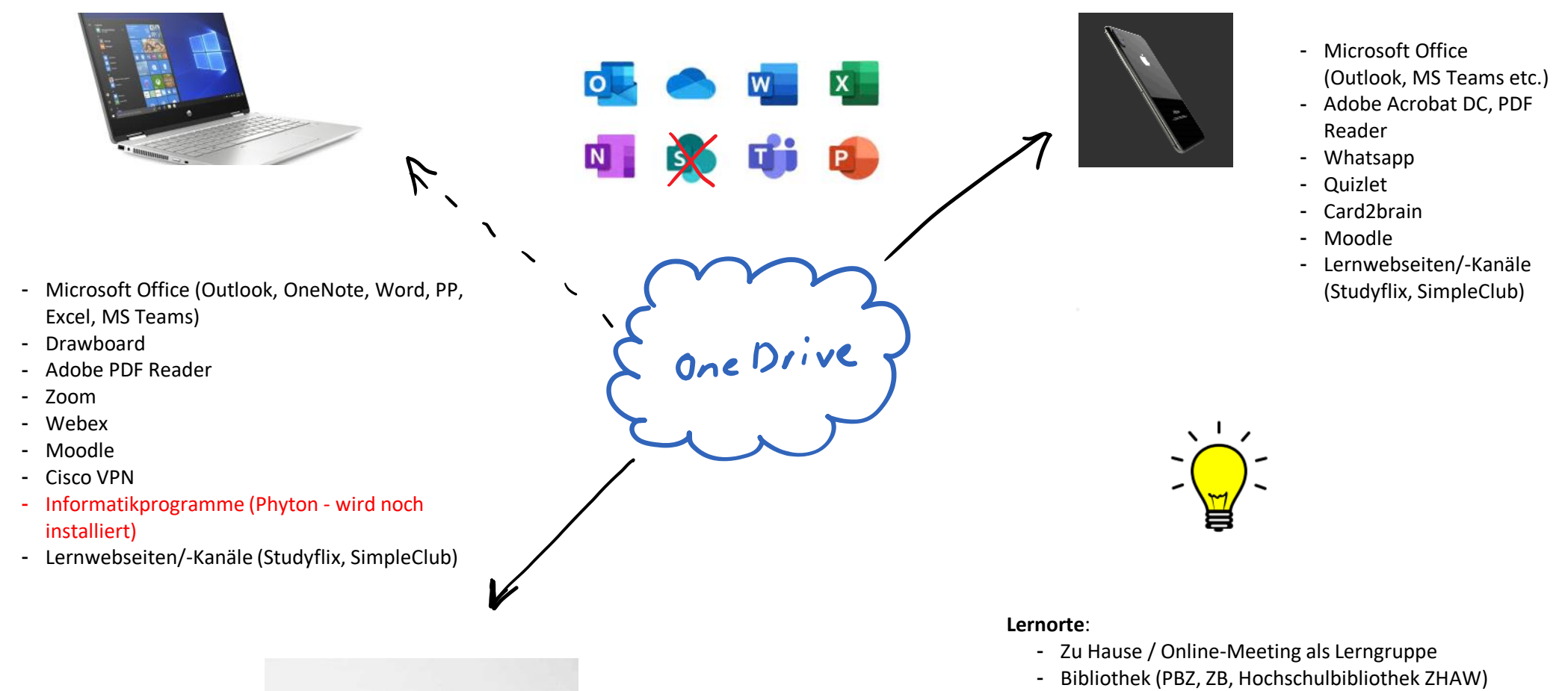

- Schule / Campus
- Unterwegs (ÖV z.B. Quizlet)